# **Fiche sur la loi binomiale**

## **I. Épreuve de Bernoulli**

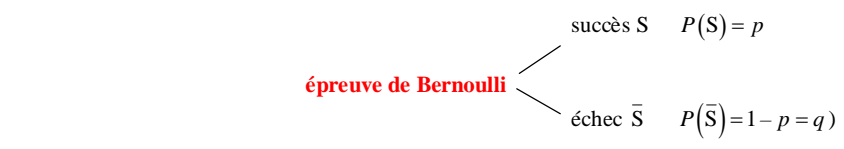

## **II. Schéma de Bernoulli**

- **Schéma de Bernoulli :** répétition d'une même épreuve de Bernoulli dans des conditions identiques indépendantes
- **Représentation graphique :** arbre de Bernoulli
- **III. Coefficients binomiaux**

#### **1°) Définition**

On répète *n* fois une épreuve de Bernoulli dans des conditions identiques indépendantes.

*k* est un entier tel que  $0 \le k \le n$ .

Le nombre de chemins réalisant *k* succès pour *n* répétitions sur l'arbre de Bernoulli est noté *n*  $\binom{n}{k}$ 

## **2°) Coefficients binomiaux particuliers**

$$
\binom{0}{0} = 1
$$
 
$$
\binom{n}{0} = 1
$$
 
$$
\binom{n}{1} = n
$$
 
$$
\binom{n}{n} = 1
$$

## **3°) Utilisation de la calculatrice**

**Exemple** : calcul de  $\begin{bmatrix} 32 \\ 2 \end{bmatrix}$  $\binom{32}{2}$ 

# **TI 83 Plus**

math PRB  $32 \overline{nCr}$   $2 = 496$ 

# **TI 84 Plus**

32 math PRB Choisir 3 COMBINAISON 2 entrer 496

# **Casio Graph 35 +**

On utilise les touches OPTN, F6, F3

### **4°) Propriétés des coefficients binomiaux**

• Formule de symétrie : 
$$
\binom{n}{k} = \binom{n}{n-k}
$$
  
\n• Formule de Pascal :  $\binom{n}{k} + \binom{n}{k+1} = \binom{n+1}{k+1}$ 

### **5°) Le triangle de Pascal**

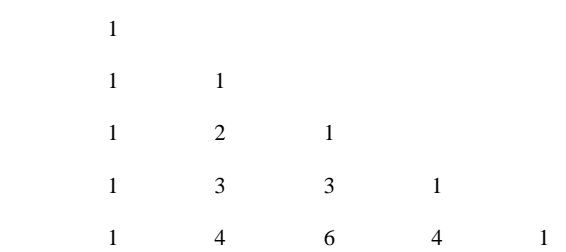

**6°) Formule (hors programme)**

 $(n-k)$ **!**  $\lfloor \times (n-k) \rfloor$ *n n*  $\binom{n}{k} = \frac{n!}{k! \times (n-k)!}$ 

**IV. Nombre de succès**

**1°) Propriété** 

 $P(S) = p$   $P(\overline{S}) = q$ 

*n* : nombre de répétitions

## **X : nombre de succès à l'issue des** *n* **épreuves de Bernoulli**

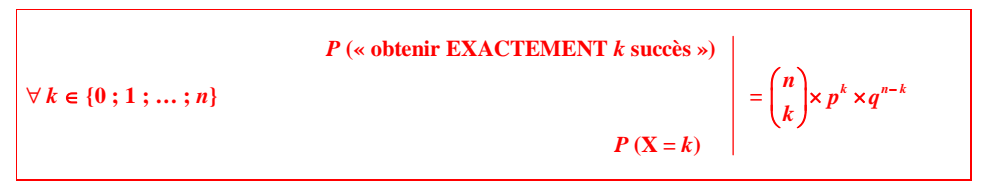

#### **2°) Vocabulaire**

On dit que X suit la **loi binomiale de paramètres** *n* (nombre d'épreuves de Bernoulli) **et** *p* (probabilité d'un succès).

Cette loi est notée  $\bf{B}$   $(n ; p)$ .

#### **3°) Espérance mathématique, variance et écart-type**

X suit la loi **B** (*n* ; *p*).

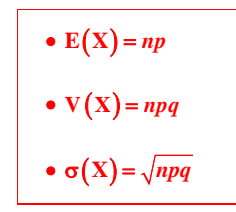

**V. Utilisation de la calculatrice**

Exemple : X suit la loi binomiale **B** (4 ; 0,1)

 $\rightarrow$  TI 83 Plus

• Calcul de  $P(X = 3)$ 

 *n p* X  $\boxed{\text{2nde} \mid \text{var}}$  (distrib)  $\frac{\text{binomEq}}{\text{b}}$  ou  $\frac{\text{binomEq}}{\text{b}}$  (4,0.1,3)  $\boxed{\text{enter}}$  (résultat : 0,0036)

• Calcul de  $P(X \leq 3)$ 

 $\boxed{\text{2nde}}$  var (distrib) binomFrép<sup>\*</sup> ou binomcdf (4,0.1,3) entrer (résultat : 0,999)

\* Frép : fonction de répartition Il s'agit de la fonction de répartition d'une variable qui suit la loi binomiale.

#### • Calcul de  $P(X \ge 3)$

On utilise l'événement contraire.

 $P(X \ge 3) = 1 - P(X < 3) = 1 - P(X \le 2)$ 

On fait : 1 – binomcdf (4,0.1,2) (résultat : 0,0037)

#### $\rightarrow$  Casio graph 35 +

Touche OPTN , puis choisir *STAT*, puis *DIST*, puis *BINM*.

• Calcul de  $P(X = 3)$ 

Sélectionner Bpd. Taper (4,0.1,3).

OPTN STAT DIST Bpd

• Calcul de  $P(X \leq 3)$ 

Sélectionner Bcd. Taper (4,0.1,3).

OPTN STAT DIST Bcd

#### • Calcul de  $P(X \ge 3)$

On utilise l'événement contraire.

 $P(X \ge 3) = 1 - P(X < 3) = 1 - P(X \le 2)$ 

On fait : 1 – Bcd (4,0.1,2).

**VI. Algorithme de simulation de la loi binomiale** 

**Exemple**